УДК 004.624

ż

# **Работа с модулем GPS на базе Arduino**

*Кизянов Антон Олегович*

*Приамурский государственный университет имени Шолом-Алейхема Студент*

#### **Аннотация**

В данной статье описан принцип создания датчика GPS. Для его создания потребовалась плата Arduino и GPS передатчик. Собранный макет проверен в работе и действительно выдает координаты своего местонахождения. **Ключевые слова:** Arduino, GPS, Internet of things

# **Pearson Correlation in the Python Programming Language**

*Kizyanov Anton Olegovich Sholom-Aleichem Priamursky State University student*

### **Abstract**

This article describes the principle of creating a GPS sensor. To create it, an Arduino board and a GPS transmitter were required. The assembled model is checked in work and really gives out the coordinates of its location. **Keywords:** Arduino, GPS, Internet of things

Технология глобального позиционирования прочно внедряется в повседневную жизнь благодаря своим преимуществам:

- простота для конечного пользователя. Не требуется быть экспертом, чтобы начать пользоваться приложением для смартфона с поддержкой GPS;
- дешевизна. Само обслуживание и запуски спутников, конечно, обходятся недешево, но большая распространенность технологии позволила удешевить услуги GPS.

Практически все, что требуется сегодня, - приобрести устройство с GPS-приемником, себестоимость которого крайне невысока. Их встраивают в компьютеры и банкоматы, в телефоны и даже фотоаппараты;

Цель исследования – создание макета GPS передатчика на платформе Arduino.

Ранее этим вопросом интересовались А.А. Пасюков, А.А. Хисматуллин, Р.И. Баженов, развивали тему «Организация слежения за автомобилем с помощью GPS на основе микроконтроллера Arduino» [2] в которой обсуждается система слежения за транспортным средством и мониторинга передвижения в реальном времени на любой местности и в

ż

любое время. Система основана на микроконтроллере Arduino и благодаря GSM и GPRS модулям происходит передача координат на сервер, который в свое время интегрирует с Google картой для отображения транспортного средства. В.И. Дикарев, В.В. Журкович, В.Г. Сергеева, Л.В. Рыбкин с темой «Устройство защиты транспортного средства от угона и краж» [3], а подробнее про изобретение предназначенное для использования при предотвращении несанкционированного использования или хищения транспортных средств. В состав устройство входят спутники навигационной системы "Навстар", аппаратура транспортного средства, ретранслятор с приемопередающей антенной и аппаратура диспетчерского пункта А.М. Щербаков, М.И. Бочаров опубликовали статью «Разработка пакета коммерческих приложений элементов "умного дома" на базе платформы "aрдуино"» [4] рассказали про анализ рынка устройств для системы "Умный дом", на основе которого сформирован пакет коммерческих предложений для автоматизации управления техническими устройствами, расположенными в жилых помещениях.

GPS это модуль, который получает определенное местоположение от спутника. GPS является хорошим методом для определения местоположения на улице.

GPS модулем будет выступать U-blox NEO-6M для получения местоположения со спутника. Так же в роли Bluetooth модуля будет выступать HC-06. Компьютер будет слушать данные GPS. Отправляемые данные GPS - это координаты широты и долготы. Модуль U-blox NEO-6M представлен на рисунке 1.

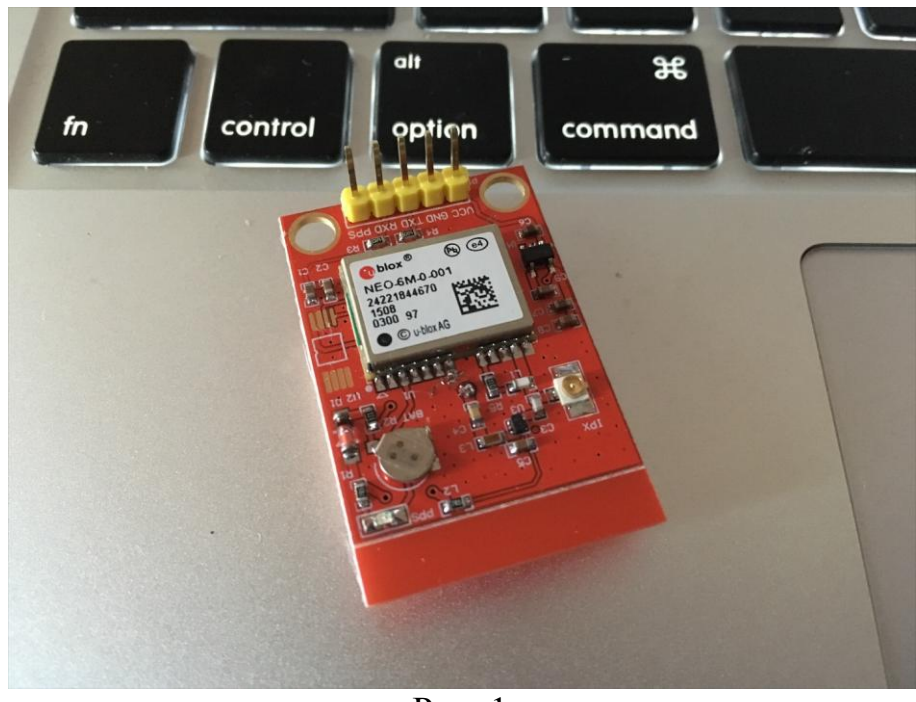

Рис. 1

Модуль U-blox NEO-6M обеспечивает вывод TTL, поэтому можно легко получить доступ к данным. Данные GPS из этого модуля являются

ż

необработанными, поэтому нужно анализировать их в данные GPS. Для кодирования данных GPS используется библиотека TinyGPS[4].

Схема подключения Arduino, Bluetooth и GPS представлена на рисунке 2.

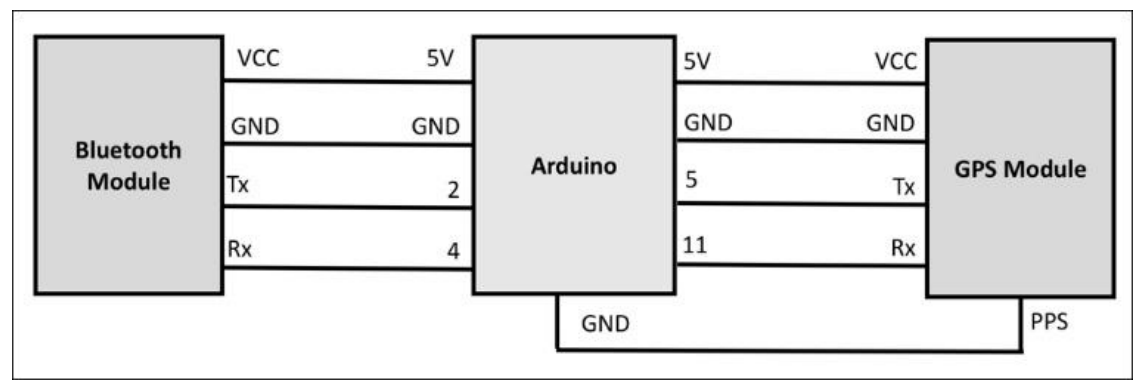

Рис. 2 Схема подключения Arduino, GPS, Bluetooth

Следующим шагом нужно загрузить код ниже на Arduino.

```
#include <SoftwareSerial.h>
#include <TinyGPS.h>
SoftwareSerialbluetooth(2, 4);
SoftwareSerialgps(5, 11);
charval;
TinyGPSgps_mod;
void setup() {
Serial.begin(9600);
pinMode(13, OUTPUT); 
bluetooth.begin(9600); 
Serial.println("Bluetooth On..");
gps.begin(9600); 
Serial.println("GPS On..");
}
void loop() {
boolnewData = false;
unsigned long chars;
unsigned short sentences, failed;
for (unsigned long start = millis(); millis() - start < 3000;) {
while (gps.available()){
char c = gps.read(); 
if (gps_mod.encode(c)) 
newData = true;
     }
   }
if (newData) {
float flat, flon;
unsigned long age;
digitalWrite(13, HIGH);
gps_mod.f_get_position(&flat, &flon, &age);
print_data("LAT=");
print_num_data(flat == TinyGPS::GPS_INVALID_F_ANGLE ? 0.0 : flat, 6);
print_data(" LON=");
print_num_data(flon == TinyGPS::GPS INVALID F ANGLE ? 0.0 : flon, 6);
print data(" SAT=");
print_num_data(gps_mod.satellites() == TinyGPS::GPS_INVALID_SATELLITES ? 0 : 
gps mod.satellites());
```
Постулат. 2018. №12 ISSN 2414-4487

ż

```
print data(" PREC=");
print_num_data(gps_mod.hdop() == TinyGPS::GPS_INVALID HDOP ? 0 : gps mod.hdop());
break line();
digitalWrite(13, LOW);
   } 
}
voidprint_data(char msg[30]) {
Serial.print(msg);
bluetooth.print(msg);
}
voidprint_num_data(float msg,int n) {
Serial.print(msg, n);
bluetooth.print(msg, n);
}
voidprint num data(intmsg) {
Serial.print(msg);
bluetooth.print(msg);
}
voidbreak_line() {
Serial.println("");
bluetooth.println("");
}
```
Теперь нужно написать Python программу для прослушивания входящих сообщений, а именно данных GPS с платы Arduino. Код Python программы представлен ниже.

```
import serial
import sys
serial hc06 = '/dev/cu.HC-06-DevB'
counter = \thetaprint('open ', serial hc06)
hc06 = serial.Serial(serial_hc06, 9600)
print('read data from gps')
while True:
try:
        c = hc06.read(1)if c != '':
sys.stdout.write(c)
sys.stdout.flush()
except (KeyboardInterrupt, SystemExit):
hc06.close()
raise
print('Exit')
```
Его нужно сохранить как файл и запустить следующей командой.

\$ python ch04\_05.py

Когда программа запустится в консоли, будут появляться данные GPS, значения долготы и широты как на рисунке 3.

Постулат. 2018. №12 ISSN 2414-4487

ż

Рис. 3 Консоль с GPS данными

### Вывод

Теперь GPS не считается чем-то сложным и недоступным, любой может собрать такой передатчик с помощью Arduino и GPS модуля. Использование GPS довольно широко, это спутниковый мониторинг транспортных средств, Геодезия, Картография, Мобильная связь и т.д.

# **Библиографический список**

- 1. Пасюков А.А., Хисматуллин А.А., Баженов Р.И. Организация слежения за автомобилем с помощью gps на основе микроконтроллера arduino // Решение 2017. № 1 С. 123-125. URL: https://elibrary.ru/item.asp?id=32328583 (Дата обращения: 21.12.2018)
- 2. Дикарев В.И., Журкович В.В., Сергеева В.Г., Рыбкин Л.В. Устройство защиты транспортного средства от угона и краж // патент № 2262457 URL: https://elibrary.ru/item.asp?id=17436785 (Дата обращения: 21.12.2018)
- 3. Щербаков А.М., Бочаров М.И. Разработка пакета коммерческих приложений элементов "умного дома" на базе платформы "aрдуино" // Новые информационные технологии в образовании: применение технологий "1с" для развития компетенций цифровой экономики 2018. С. 465-467. URL: https://elibrary.ru/item.asp?id=32395336 (Дата обращения: 21.12.2018)
- 4. Библиотека для работы с GPS URL: https://github.com/mikalhart/TinyGPS (Дата обращения: 21.12.2018)